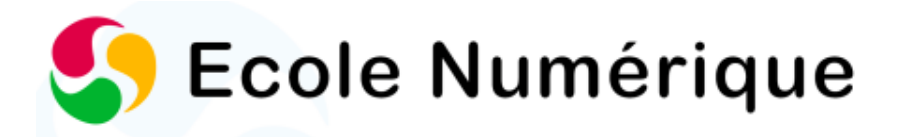

# **Fiche d'activité n°105 : Le code de la route**

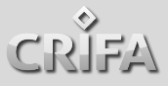

**Description de l'activité :** Découverte du code de la route et réalisation d'une capsule vidéo.

**Discipline :** Polyvalent.

**Objectif(s) poursuivi(s) :** À travers des activités pédagogiques interactives et ludiques (quiz, dessin), le livre interactif permettra aux élèves de développer leurs connaissances de la sécurité routière et de la mobilité durable ; tout en transférant par la suite leurs apprentissages lors d'une saynète filmée.

**Public (nombre, année)** : Élèves de 6<sup>e</sup> primaire, une classe.

**Durée de l'activité :** 2 x 50 minutes.

#### **Matériel utilisé (technologique et didactique) :**

- 1 tablette par élève
- Logiciel de montage iMovie©
- Dropbox©
- Livre interactif « La route et moi, 9-11 ans ».

Configuration requise : pour consulter ce livre, vous devez avoir un iPad doté d'iBook 2 et d'iOS 5 (ou versions ultérieures) ; ou un iPhone doté d'iOS 8.4 (ou une version ultérieure) ; ou d'un Mac doté d'OS X 10.9 (ou une version ultérieure).

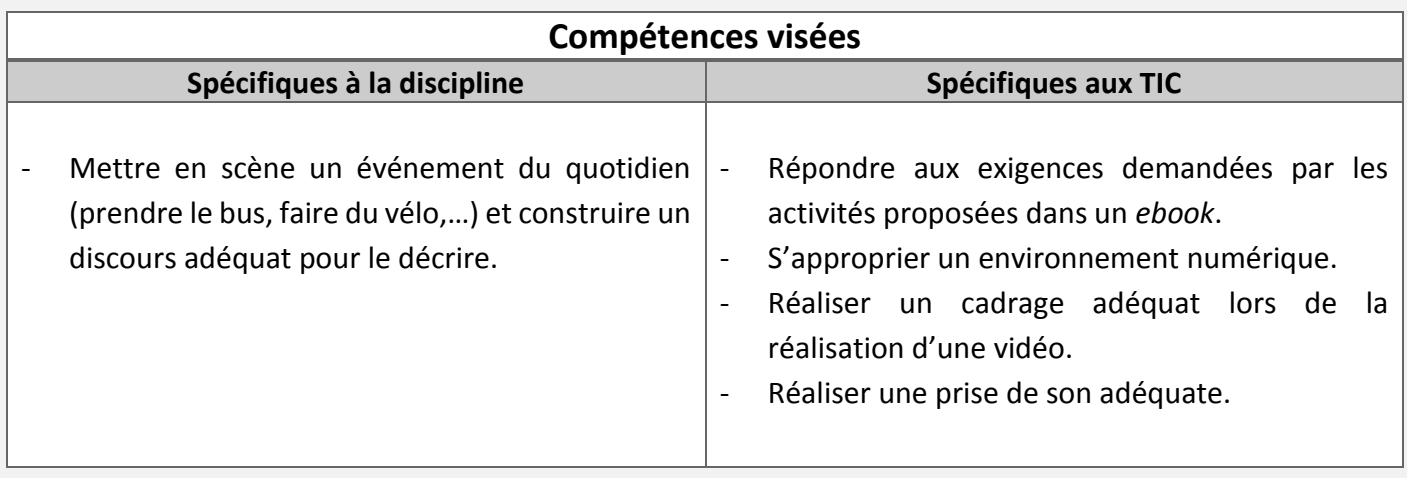

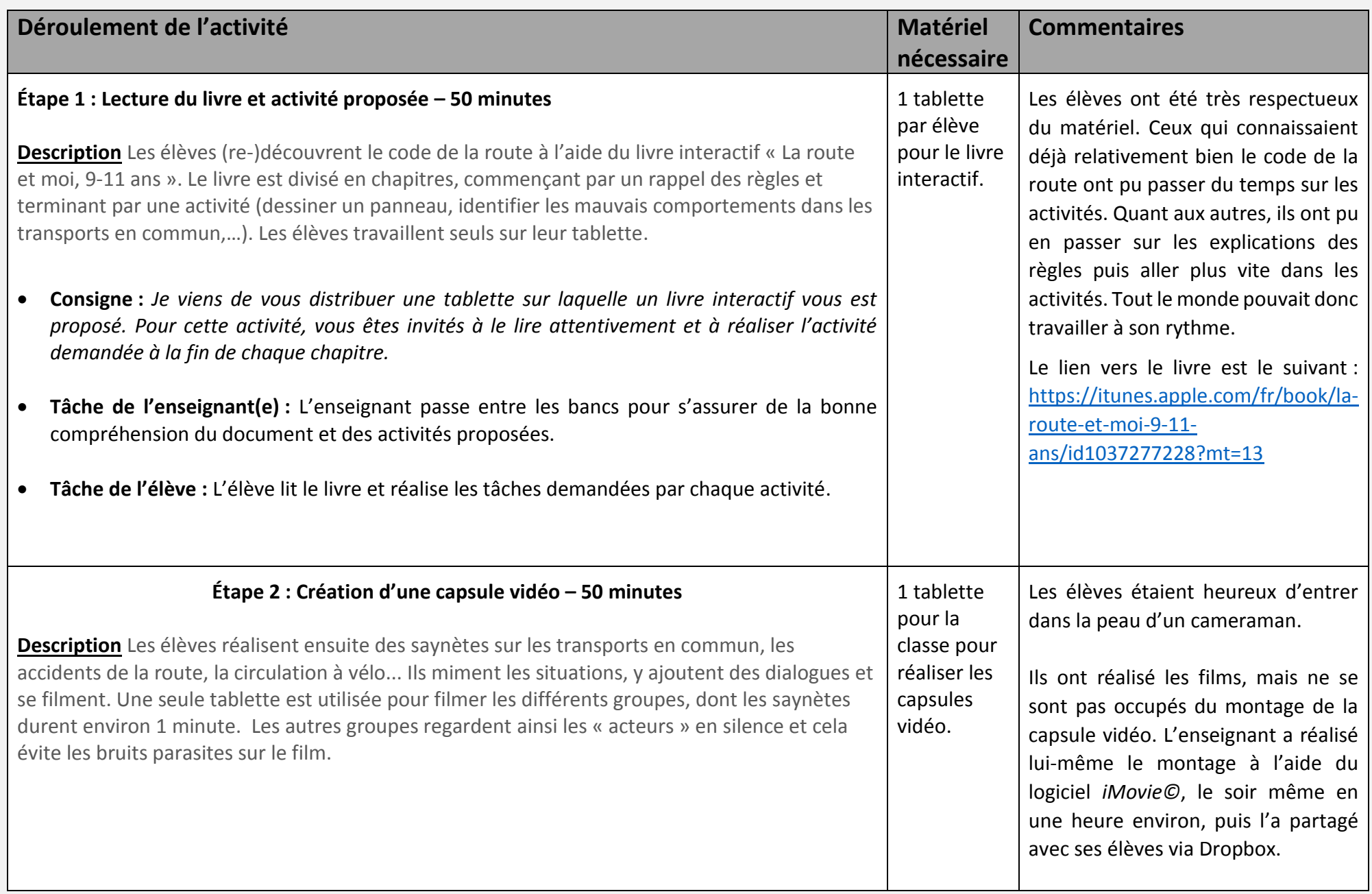

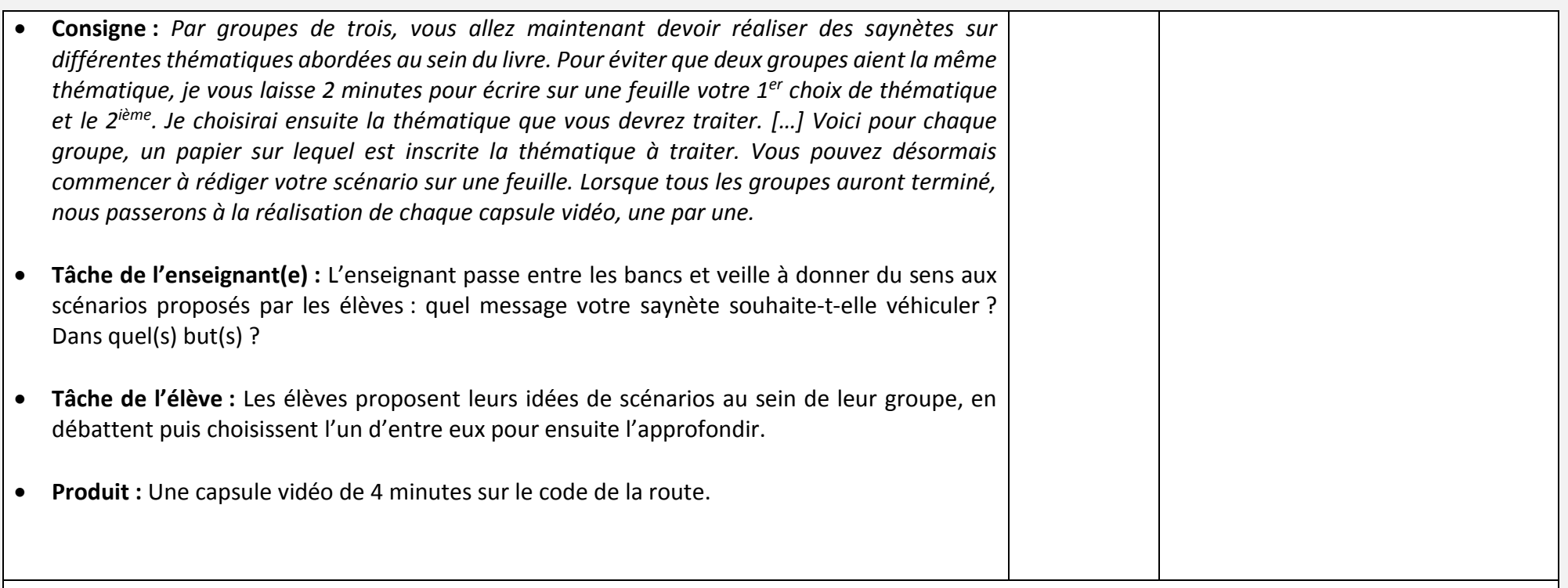

### **Évaluation**

L'enseignant n'avait pas réalisé d'évaluation dans le cadre de cette activité.

Si c'était à évaluer, l'enseignant proposerait aux élèves un test individuel sur le code de la route et attribuerait également une note groupale, récompensant leur investissement durant la réalisation de la vidéo et la pertinence de celle-ci (dialogues pertinents, discours compréhensible, cadrage correct, …).

#### **Analyse réflexive et suggestions**

**Les points forts/ les passages importants ?**

Cette activité propose un travail par groupe (réalisation des saynètes) suite à une mise à niveau des élèves en ce qui concerne leur connaissance du code de la route (grâce au livre numérique).

- **Les points à améliorer/ les passages délicats ?**
- Au moment de filmer, il est primordial d'obtenir le calme total de la part des élèves afin que le son de la vidéo soit bon.
- Le cameraman est seul, tous les élèves n'ont pas l'occasion de filmer.

#### **La plus-value des outils technologiques utilisés ?**

- Proposer directement une activité ludique, mais néanmoins pertinente après la lecture du code de la route, plus théorique.
- Transférer ses apprentissages dans une situation plus concrète, lors de la réalisation d'une saynète. La notion de « sens » prend toute son importance lors de cette activité.

#### **Les conseils pour une mise en pratique future de cette activité ?**

Le livre « La route et moi » est un iBook gratuit, disponible dans l'iBook Store et conçu par Le Web Pédagogique. Il est léger et se diffuse facilement sur de multiples tablettes. En ce qui concerne les capsules vidéos, elles peuvent rapidement prendre beaucoup d'espace. Il est donc préférable d'avoir tous les films sur une même tablette, de réaliser le montage avec *iMovie©* sur cette même tablette, puis de mettre la vidéo sur un ordinateur via un câble (la transmission sans fil est trop longue, que ce soit d'une tablette à une autre ou d'une tablette à un ordinateur).

**Personne(s) de contact :** Marie Pierard - **[marie\\_pierard@hotmail.com](mailto:marie_pierard@hotmail.com)** et Claude Warin - **[claude.warin@gmail.com](mailto:claude.warin@gmail.com)**

## **Illustration de l'activité**

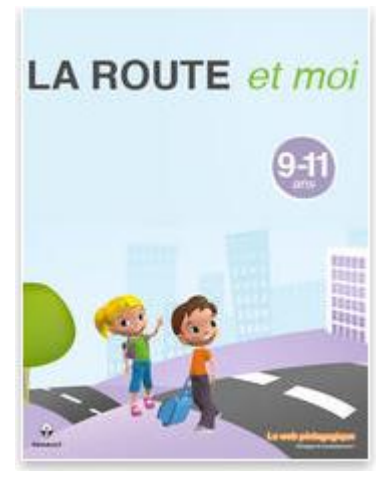

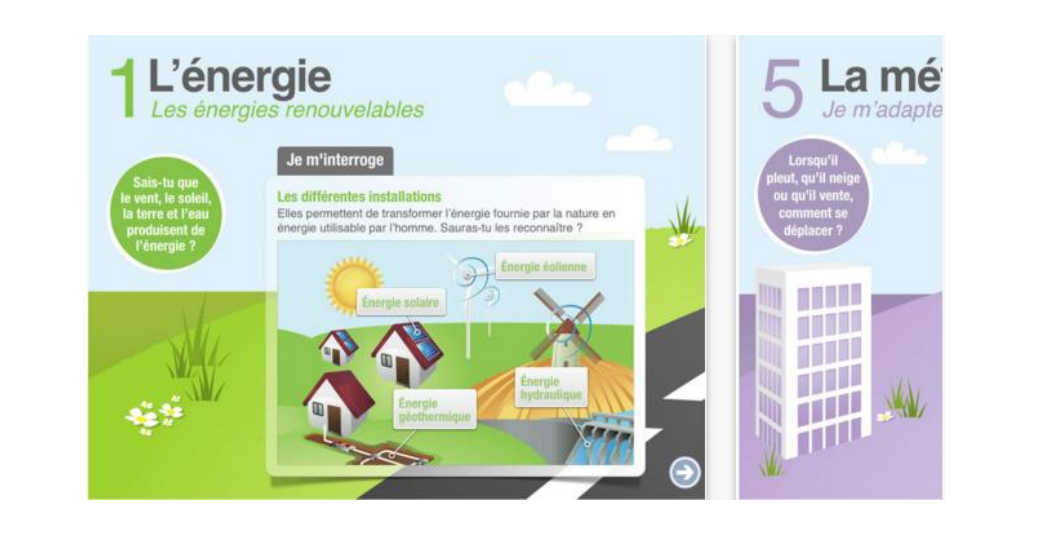